## KOD PYTHONA **W JEDNYM WIERSZU**

JAK PROFESJONALIŚCI PISZĄ PROGRAMY DOSKONAŁE

#### CHRISTIAN MAYER

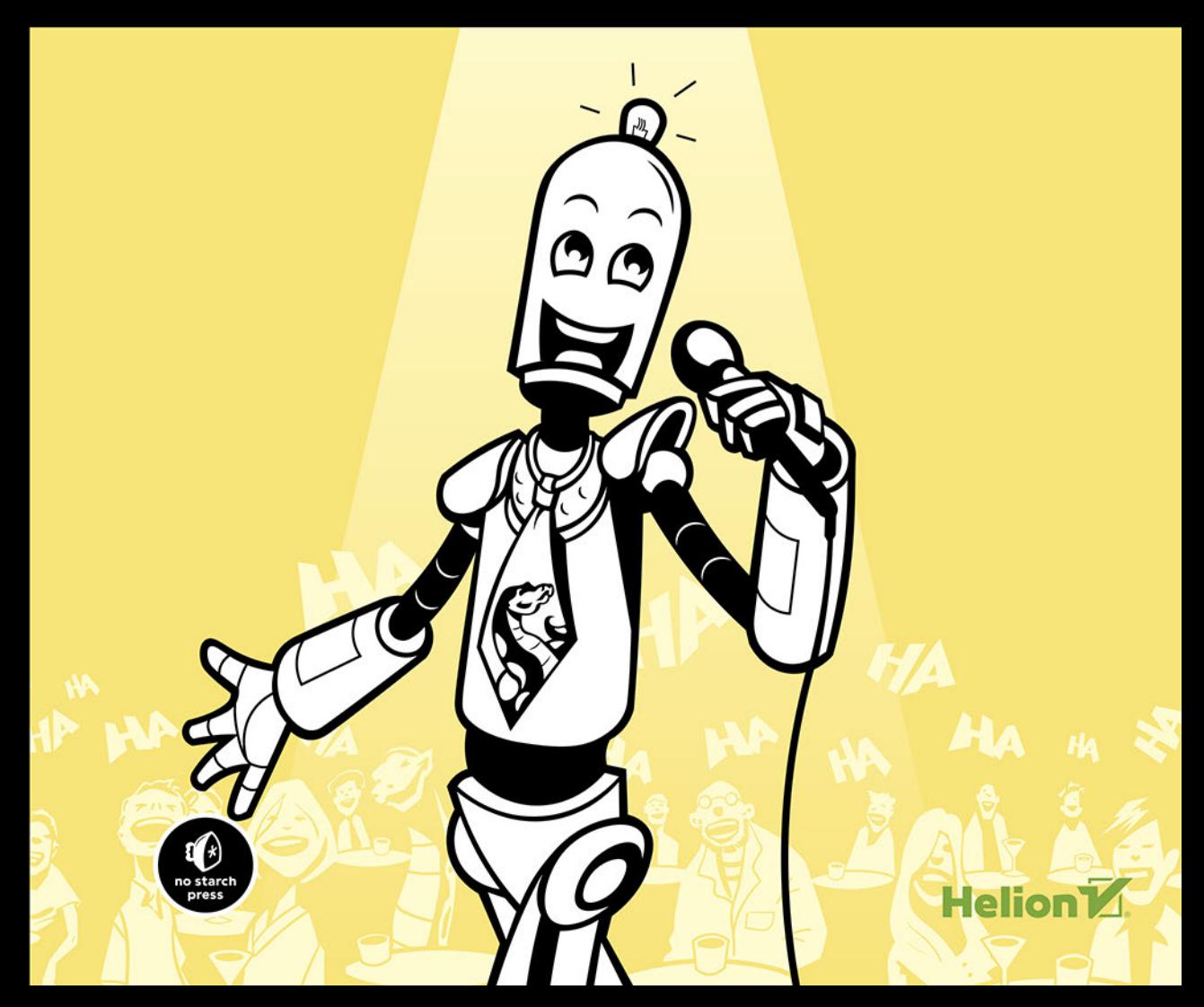

Tytuł oryginału: Python One-Liners: Write Concise, Eloquent Python Like a Professional

Tłumaczenie: Leszek Sagalara

ISBN: 978-83-283-7491-1

Copyright © 2020 by Christian Mayer. Title of English-language original: Python One-Liners: Write Concise, Eloquent Python Like a Professional, ISBN 978-1-7185-0050-1, published by No Starch Press.

Polish language edition copyright © 2021 by Helion SA. All rights reserved.

All rights reserved. No part of this book may be reproduced or transmitted in any form or by any means, electronic or mechanical, including photocopying, recording or by any information storage retrieval system, without permission from the Publisher.

Wszelkie prawa zastrzeżone. Nieautoryzowane rozpowszechnianie całości lub fragmentu niniejszej publikacji w jakiejkolwiek postaci jest zabronione. Wykonywanie kopii metodą kserograficzną, fotograficzną, a także kopiowanie książki na nośniku filmowym, magnetycznym lub innym powoduje naruszenie praw autorskich niniejszej publikacji.

Wszystkie znaki występujące w tekście są zastrzeżonymi znakami firmowymi bądź towarowymi ich właścicieli.

Autor oraz Helion SA dołożyli wszelkich starań, by zawarte w tej książce informacje były kompletne i rzetelne. Nie biorą jednak żadnej odpowiedzialności ani za ich wykorzystanie, ani za związane z tym ewentualne naruszenie praw patentowych lub autorskich. Autor oraz Helion SA nie ponoszą również żadnej odpowiedzialności za ewentualne szkody wynikłe z wykorzystania informacji zawartych w książce.

Helion SA ul. Kościuszki 1c, 44-100 Gliwice tel. 32 231 22 19, 32 230 98 63 e-mail: *helion@helion.pl* WWW: *http://helion.pl* (księgarnia internetowa, katalog książek)

Pliki z przykładami omawianymi w książce można znaleźć pod adresem: *https://ftp.helion.pl/przyklady/kopywi.zip*

Drogi Czytelniku! Jeżeli chcesz ocenić tę książkę, zajrzyj pod adres *http://helion.pl/user/opinie/kopywi* Możesz tam wpisać swoje uwagi, spostrzeżenia, recenzję.

Printed in Poland.

- [Kup książkę](http://helion.pl/page354U~rf/kopywi)
- Oceń książkę • Oceń książkę
- 
- Kubie tol » Nasza społec • Lubię to! » Nasza społeczność

### Spis treści

 $\blacksquare$ 

 $21$ 

#### **PODZIĘKOWANIA**

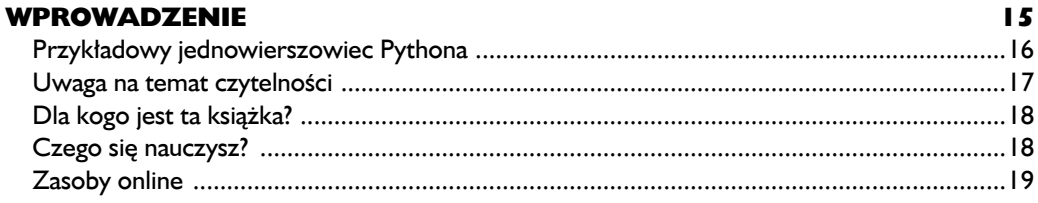

#### L

#### ODŚWIEŻENIE WIADOMOŚCI O PYTHONIE

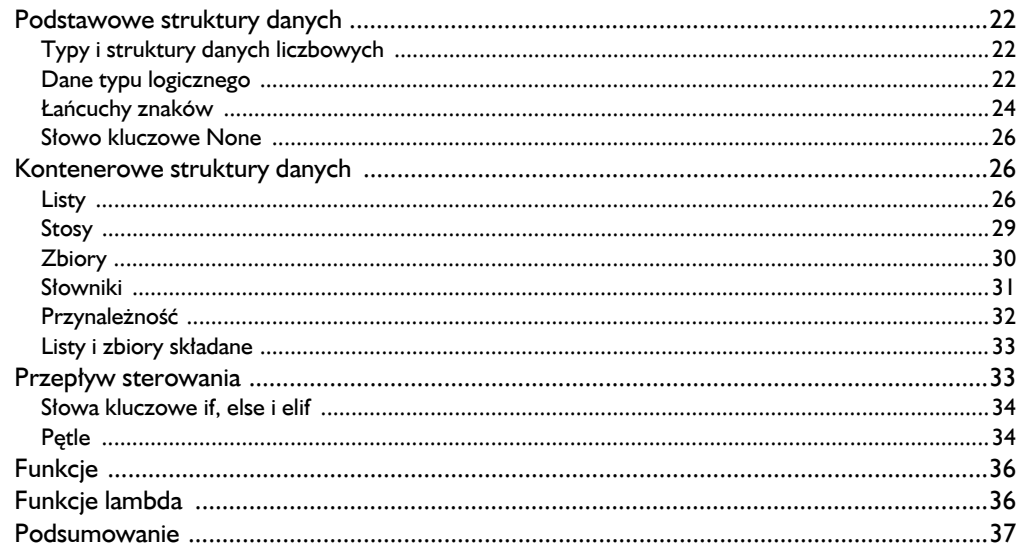

#### $\mathbf{2}$

#### **SZTUCZKI PYTHONA**

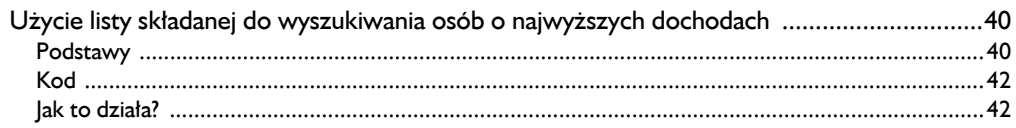

39

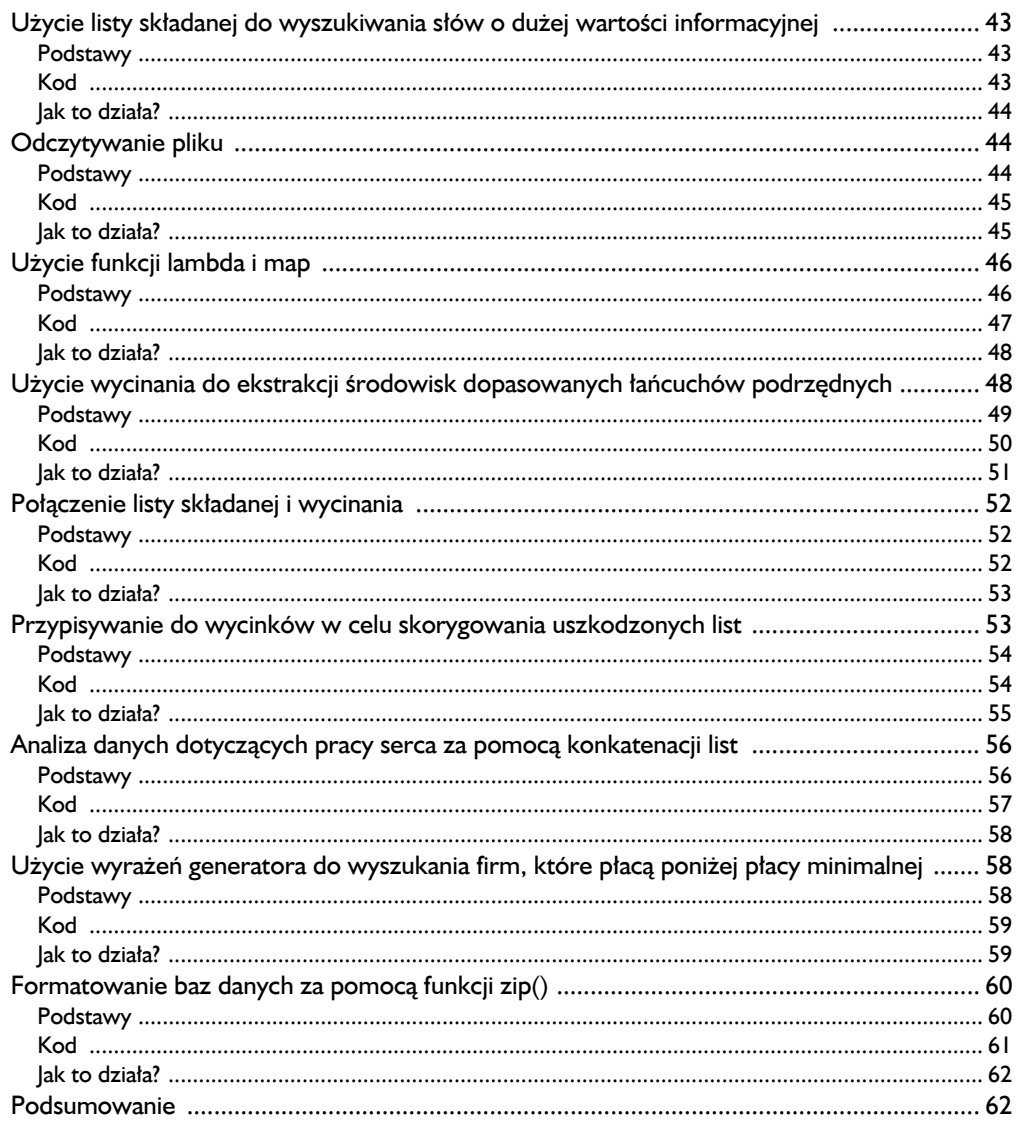

#### $\overline{\mathbf{3}}$

#### **ANALIZA DANYCH**

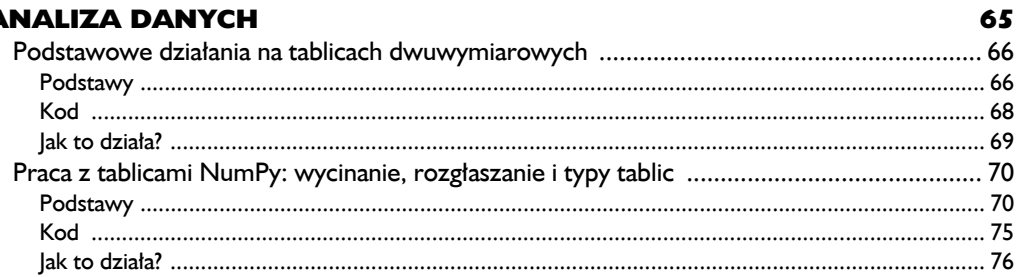

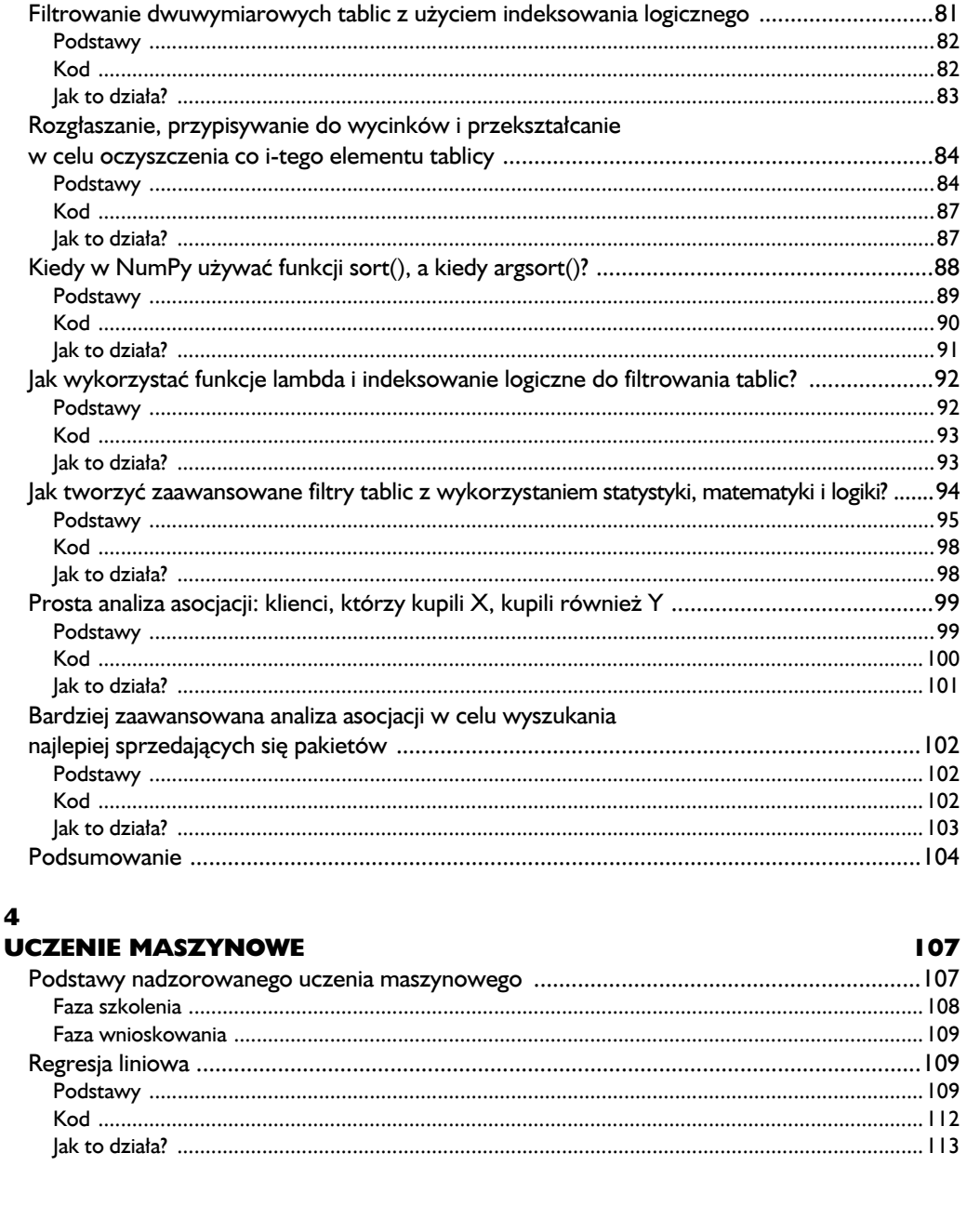

Warunkowe przeszukiwanie tablic, filtrowanie i rozgłaszanie

 $\overline{\mathbf{4}}$ 

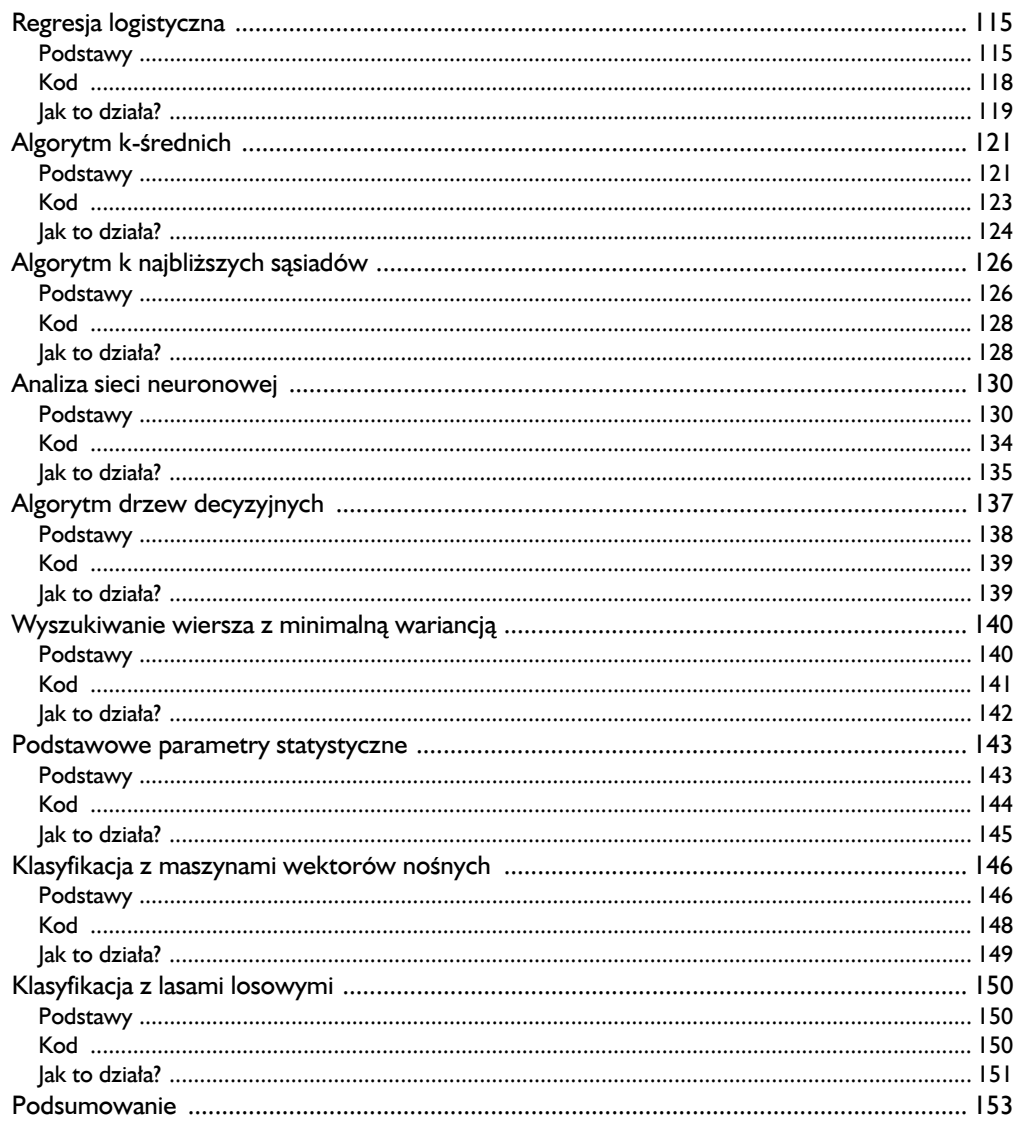

#### $\overline{\mathbf{5}}$

#### **WYRAŻENIA REGULARNE**

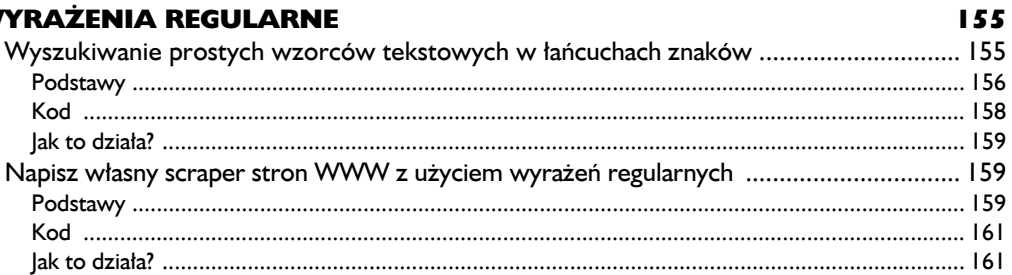

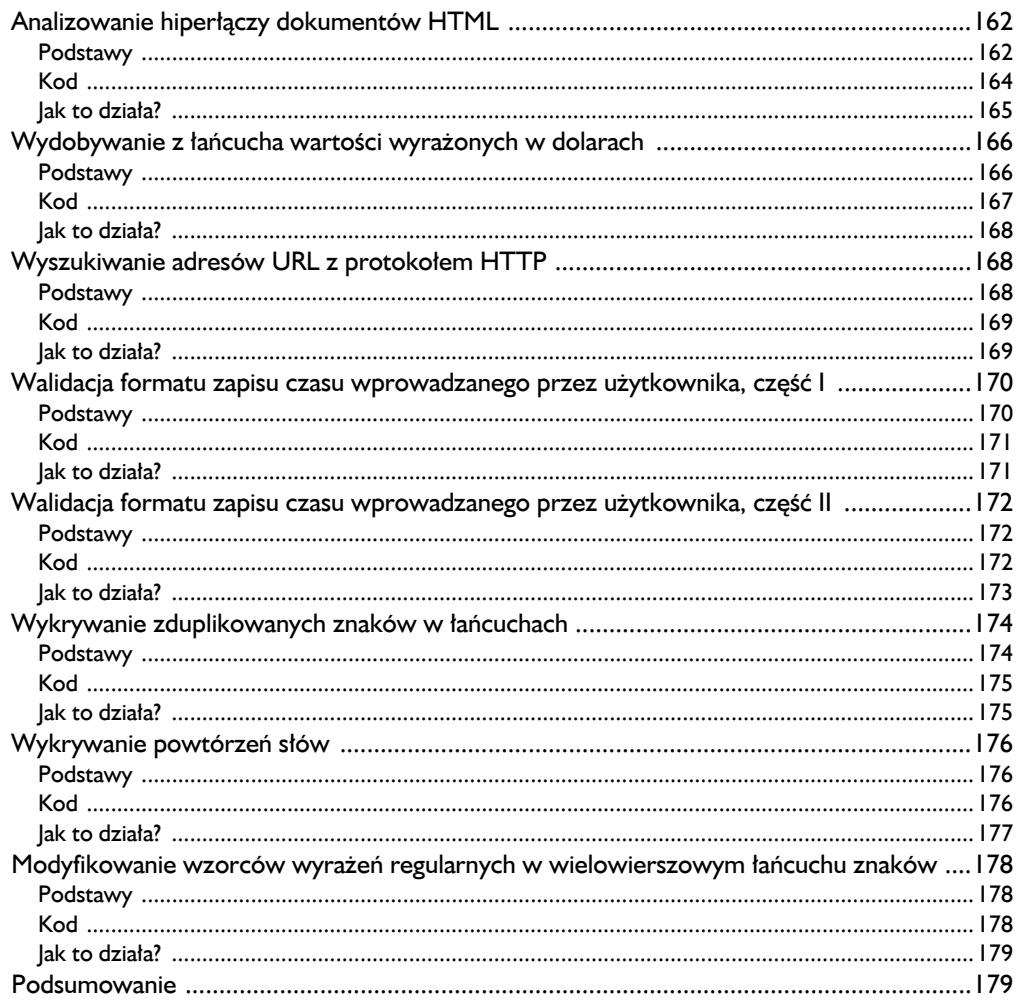

#### 6

#### **ALGORYTMY** 181 Wyszukiwanie palindromów za pomocą funkcji lambda i wycinania ujemnego ................... 184

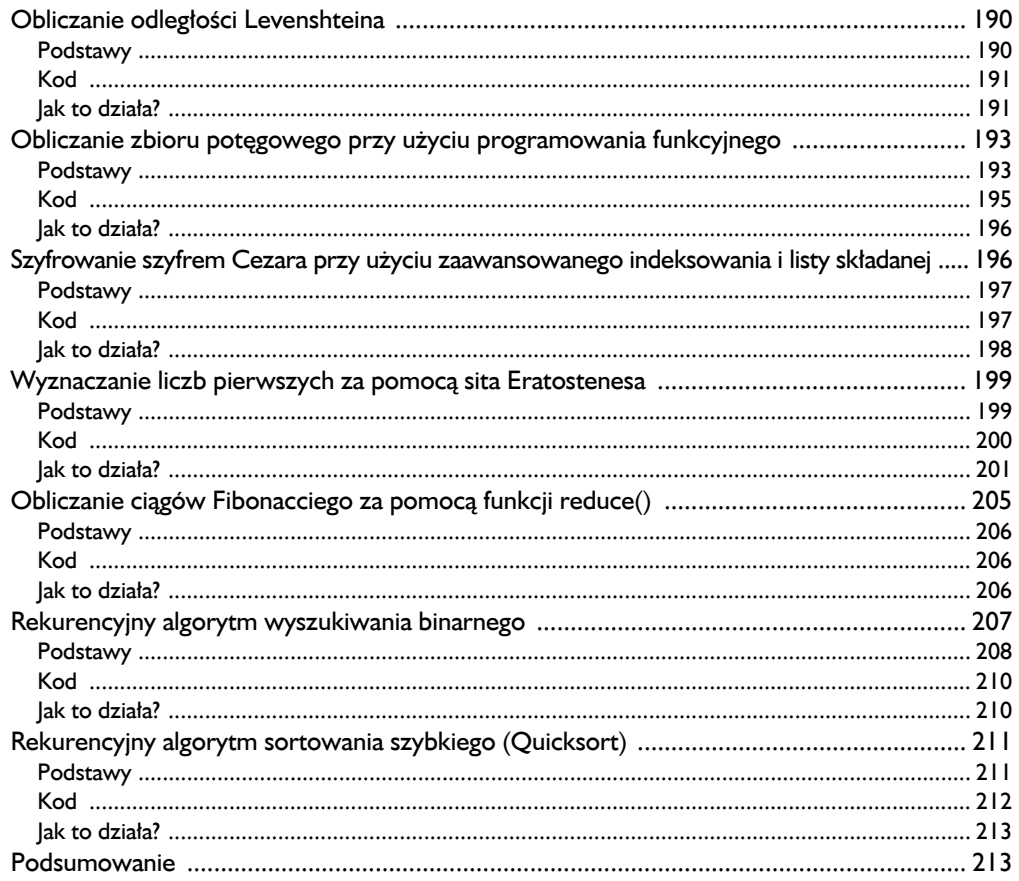

#### **POSŁOWIE**

 $215$ 

# 2

### Sztuczki Pythona

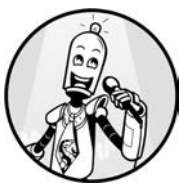

DLA NASZYCH POTRZEB *SZTUCZKĄ* BĘDZIEMY NAZYWAĆ WYKONANIE JAKIEGOŚ ZADANIA W ZASKAKUJĄCO SZYBKI LUB ŁATWY SPOSÓB. W TEJ KSIĄŻCE NAUCZYSZ SIĘ WIELU RÓŻNYCH SZTUCZEK I TECHNIK, DZIEKI KTÓRYM TWÓJ KOD BĘDZIE BARDZIEJ ZWIĘZŁY, A JEDNOCZEŚNIE ZWIĘKSZYSZ

SZYBKOŚĆ JEGO WPROWADZANIA. CHOĆ WSZYSTKIE TECHNICZNE ROZDZIAŁY TEJ KSIĄŻKI PRZEDSTAWIAJĄ SZTUCZKI PYTHONA, TEN ROZDZIAŁ POŚWIĘCONY JEST "ŁATWYM ŁUPOM", CZYLI SZTUCZKOM, KTÓRE MOŻNA ZASTOSOWAĆ SZYBKO I BEZ WYSIŁKU, ALE KTÓRE MAJĄ DUŻY WPŁYW NA PRODUKTYWNOŚĆ KODOWANIA.

Rozdział ten służy również jako punkt wyjścia do kolejnych, bardziej zaawansowanych rozdziałów. Musisz zrozumieć techniki wprowadzone w tych jednowierszowcach, aby zrozumieć te, które pojawią się później. Szczególną uwagę poświęcimy podstawowym funkcjonalnościom Pythona, które pomogą Ci pisać efektywny kod, takim jak: listy składane, dostęp do plików, funkcja map(), funkcja lambda, funkcja reduce(), wycinki, przypisywanie do wycinków, funkcje generatora i funkcja zip().

Jeśli jesteś już zaawansowanym programistą, możesz jedynie pobieżnie przejrzeć ten rozdział i zdecydować, które elementy chcesz przestudiować dogłębniej, a które już dobrze znasz.

#### **Użycie listy składanej do wyszukiwania osób o najwyższych dochodach**

W tej sekcji nauczysz się pięknej, skutecznej i bardzo wydajnej funkcji tworzenia list w Pythonie, jaką jest lista składana. Będziemy z niej korzystać w wielu kolejnych jednowierszowcach.

#### *Podstawy*

Powiedzmy, że pracujesz w dziale kadr dużej firmy i musisz wyszukać wszystkich pracowników, którzy zarabiają co najmniej 100 000 zł rocznie. Pożądanym wynikiem jest lista krotek, z których każda zawiera dwie wartości: imię pracownika i jego roczne wynagrodzenie. Oto kod, który opracowałeś:

```
employees = {'Alicja' : 100000,
              'Robert' : 99817,
              'Karolina' : 122908,
               'Franciszek' : 88123,
              'Ewa' : 93121}
top earners = \Boxfor key, val in employees.items():
     if val >= 100000:
        top_earners.append((key,val))
print(top_earners)
> [('Alicja', 100000), ('Karolina', 122908)]
```
Choć ten kod jest poprawny, istnieje łatwiejszy i znacznie bardziej zwięzły a przez to bardziej czytelny — sposób umożliwiający osiągnięcie tego samego rezultatu. Skoro efekt będzie taki sam, rozwiązanie z *mniejszą liczbą wierszy* pozwoli czytelnikowi szybciej uchwycić znaczenie kodu.

Python oferuje wydajny sposób tworzenia nowych list, jakim jest **lista składana**. Formuła jest następująca:

[ *wyrażenie* + *kontekst* ]

Nawiasy wskazują, że wynikiem jest nowa lista. **Kontekst** określa, które elementy listy należy wybrać. **Wyrażenie** definiuje sposób modyfikacji każdego elementu przed dodaniem wyniku do listy. Oto przykład:

[x \* 2 **for x in range(3)**]

Pogrubiona część równania, for x in range(3), jest kontekstem, a pozostała część, x \* 2, jest wyrażeniem. Najogólniej mówiąc, wyrażenie to podwaja wartości 0, 1, 2 generowane przez kontekst. Lista składana daje zatem następujący wynik:

Zarówno wyrażenie, jak i kontekst mogą być dowolnie skomplikowane. Wyrażenie może być funkcją dowolnej zmiennej zdefiniowanej w kontekście i może wykonywać dowolne obliczenia — może nawet wywoływać funkcje zewnętrzne. Celem wyrażenia jest zmodyfikowanie każdego elementu listy przed dodaniem go do nowej listy.

Kontekst może składać się z jednej lub wielu zmiennych zdefiniowanych za pomocą jednej lub wielu zagnieżdżonych pętli for. Możesz również ograniczyć kontekst przy użyciu instrukcji if. W takim przypadku nowa wartość zostanie dodana do listy tylko wtedy, gdy spełniony zostanie warunek zdefiniowany przez użytkownika.

Listę składaną najlepiej wyjaśnić na przykładzie. Przestudiuj uważnie poniższe przykłady, aby dobrze zrozumieć pojęcie listy składanej:

print( $\left[\begin{array}{ccc} \bullet & \bullet & \bullet \\ \bullet & \bullet & \bullet & \bullet \end{array} \right]$  range(5)]) > **[0, 1, 2, 3, 4]**

**Wyrażenie**  $\bullet$ **: Funkcja tożsamościowa (nie zmienia zmiennej kontekstowej x)** Kontekst <sup>2</sup>: Zmienna kontekstowa x przyjmuje wszystkie wartości zwracane przez funkcję range: 0, 1, 2, 3, 4

```
print(\left[\bigodot(x, y) \right] of \alpha in range(3) for y in range(3)])
> [(0, 0), (0, 1), (0, 2), (1, 0), (1, 1), (1, 2), (2, 0), (2, 1), (2, 2)]
```
**Wyrażenie** : Utworzenie nowej krotki ze zmiennych kontekstowych x i y Kontekst <sup>2</sup>: Zmienna kontekstowa x iteruje po wszystkich wartościach zwracanych przez funkcję range (0, 1, 2), natomiast zmienna kontekstowa y iteruje po wszystkich wartościach zwracanych przez drugą funkcję range (0, 1, 2). Dwie pętle for są zagnieżdżone, więc zmienna kontekstowa y powtarza swoją procedurę iteracji dla każdej z wartości zmiennej kontekstowej x. Mamy więc  $3 \cdot 3 = 9$  kombinacji zmiennych kontekstowych

print( $\left[\begin{array}{ccc} x & * & 2 \\ 2 & 2 \end{array}\right]$  2 a  $\left[\begin{array}{ccc} 2 & 0 & 1 \\ 0 & x & 1 \end{array}\right]$  ange  $(10)$  if  $x \cdot 2 \cdot 0$  and  $x \cdot 2 \cdot 0$ > **[1, 9, 25, 49, 81]**

**Wyrażenie** : Funkcja kwadratowa na zmiennej kontekstowej x

Kontekst <sup>2</sup>: Zmienna kontekstowa x iteruje po wszystkich wartościach zwracanych przez funkcję range — 0, 1, 2, 3, 4, 5, 6, 7, 8, 9 — ale tylko wtedy, gdy są to wartości nieparzyste, tzn. gdy x % 2 > 0

```
print([1, x].lower() and [3, 4], 'WCALE', 'NIE', 'KRZYCZĘ']])
> ['ja', 'wcale', 'nie', 'krzyczę']
```
**Wyrażenie** : Łańcuchowa funkcja zamiany na małe litery zastosowana dla zmiennej kontekstowej x

**Kontekst 2:** Zmienna kontekstowa x iteruje po wszystkich wartościach łańcuchowych na liście: 'JA', 'WCALE', 'NIE', 'KRZYCZĘ'

Teraz na pewno zrozumiesz kolejny fragment kodu.

#### *Kod*

Przyjrzyjmy się przedstawionemu wcześniej problemowi dotyczącemu wynagrodzeń pracowników: mając do dyspozycji słownik z kluczami łańcuchowymi i wartościami w postaci liczb całkowitych, utwórzmy nową listę krotek (klucz, wartość) tak, aby wartość powiązana z kluczem wynosiła co najmniej 100 000. Kod jest przedstawiony na listingu 2.1.

*Listing 2.1. Jednowierszowe rozwiązanie dla listy składanej*

```
## Dane
employees = {'Alicja' : 100000,
               'Robert' : 99817,
               'Karolina' : 122908,
               'Franciszek' : 88123,
               'Ewa' : 93121}
## Jednowierszowiec
top earners = [(k, v) for k, v in employees.items() if v >= 100000]
## Wynik
print(top_earners)
```
Jakie będzie wyjście tego fragmentu kodu?

#### *Jak to działa?*

Przeanalizujmy ten jednowierszowiec:

top earners =  $\Box$  (k, v) @ for k, v in employees.items() if v >= 100000]

**Wyrażenie** : Tworzy prostą (klucz, wartość) krotkę dla zmiennych kontekstowych k i v

**Kontekst @**: Metoda słownikowa dict.items () zapewnia, że zmienna kontekstowa k iteruje po wszystkich kluczach słownika, a zmienna kontekstowa v iteruje po wartościach powiązanych ze zmienną kontekstową k — ale tylko wtedy, gdy wartość zmiennej kontekstowej v wynosi 100 000 lub więcej, co zapewnia warunek if

Wynik tego jednowierszowca jest następujący:

```
print(top_earners)
> [('Alicja', 100000), ('Karolina', 122908)]
```
Ten prosty, jednowierszowy program wprowadza ważne pojęcie *listy składanej*. W niniejszej książce wielokrotnie korzystamy z list składanych, więc upewnij się, że rozumiesz przykłady przedstawione w tej sekcji, zanim przejdziesz dalej.

#### **Użycie listy składanej do wyszukiwania słów o dużej wartości informacyjnej**

W tym jednowierszowcu jeszcze dogłębniej poznasz możliwości listy składanej.

#### *Podstawy*

Wyszukiwarki klasyfikują informacje tekstowe na podstawie ich znaczenia dla zapytania użytkownika. W tym celu analizują zawartość przeszukiwanego tekstu. Cały tekst składa się ze słów. Niektóre słowa dostarczają wielu informacji o zawartości tekstu, a inne nie. Przykładami tych pierwszych są słowa takie jak *biały*, *wieloryb*, *Kapitan*, *Ahab* (znasz ten tekst?). Przykładami drugich są słowa takie jak *to*, *do*, *w*, *i* lub *jak*, ponieważ większość tekstów zawiera te słowa. Odfiltrowywanie słów, które nie wnoszą wiele znaczenia, jest powszechną praktyką przy wdrażaniu wyszukiwarek. Prosta heurystyka polega na odfiltrowaniu wszystkich słów składających się z nie więcej niż trzech znaków.

#### *Kod*

Naszym celem jest rozwiązanie następującego problemu: mając do dyspozycji wielowierszowy łańcuch, musimy utworzyć listę list — z których każda będzie zawierać wszystkie słowa w wierszu mające więcej niż trzy znaki. Dane i rozwiązanie zostały podane na listingu 2.2.

*Listing 2.2. Jednowierszowe rozwiązanie umożliwiające wyszukanie słów o dużej wartości informacyjnej*

```
## Dane
text = '''Imię moje: Izmael. Przed kilku laty — mniejsza o ścisłość jak dawno temu
— mając niewiele czy też nie mając wcale pieniędzy w sakiewce, a nie widząc nic
szczególnego, co by mnie interesowało na lądzie, pomyślałem sobie, że pożegluję
nieco po morzach i obejrzę wodną część świata. Taki mam właśnie sposób
odpędzania splinu i regulowania krwiobiegu. - Moby Dick'''
## Jednowierszowiec
w = \lceil[x for x in line.split() if len(x)>3] for line in text.split('\n')]
## Wynik
print(w)
```
Jakie będzie wyjście tego kodu?

#### *Jak to działa?*

Jednowierszowiec tworzy listę list przy użyciu dwóch zagnieżdżonych wyrażeń listy składanej:

- Wyrażenie wewnętrznej listy składanej [x for x in line.split() if len(x)>3] używa funkcji łańcuchowej split() do podzielenia danego wiersza na sekwencję słów. Iterujemy po wszystkich słowach x i dodajemy je do listy, jeśli mają więcej niż trzy znaki.
- Wyrażenie zewnętrznej listy składanej tworzy łańcuch line użyty w poprzednim wyrażeniu. Ponownie wykorzystuje ono funkcję split() w celu podzielenia tekstu zgodnie ze znakami nowego wiersza '\n'.

Oczywiście musisz przyzwyczaić się do myślenia w kategoriach list składanych, co może wymagać trochę czasu. Ale po przeczytaniu tej książki listy składane staną się Twoim chlebem powszednim i będziesz w stanie szybko odczytać i napisać taki kod w Pythonie.

#### **Odczytywanie pliku**

W tej sekcji odczytasz plik i zapiszesz wynik jako listę łańcuchów znaków (jeden łańcuch na wiersz). Oprócz tego usuniesz z wierszy wszystkie początkowe i końcowe znaki niedrukowane.

#### *Podstawy*

W Pythonie odczytywanie pliku jest proste, ale zrealizowanie tego wymaga zazwyczaj kilku wierszy kodu (i jednego lub dwóch wyszukiwań w Google). Standardowy sposób odczytania pliku w Pythonie jest następujący:

```
filename = "readFileDefault.py" # Ten kod
f = open(filename)
lines = []
for line in f:
     lines.append(line.strip())
print(lines)
> ['filename = "readFileDefault.py" # ten kod', '', 'f = open(filename)', 'lines =
[]', 'for line in f:', 'lines.append(line.strip())', '', 'print(lines)']
```
Kod zakłada, że ten fragment kodu został zapisany w folderze jako plik o nazwie *readFileDefault.py*. Następnie kod otwiera ten plik, tworzy pustą listę (lines) i wypełnia ją łańcuchami znaków za pomocą operacji append() w treści pętli for dokonującej iteracji po wszystkich wierszach w pliku. Użyta tu została również metoda łańcuchowa strip(), aby usunąć wszelkie wiodące lub końcowe znaki niedrukowane (w przeciwnym razie w łańcuchach pojawiłby się znak nowego wier $sza'$ \n').

Aby uzyskać dostęp do plików na komputerze, musisz wiedzieć, jak otwierać i zamykać pliki. Dostęp do danych z pliku można uzyskać dopiero po jego otwarciu. Po zamknięciu pliku możesz mieć pewność, że dane zostały w nim zapisane. Python może utworzyć bufor i odczekać chwilę, zanim cały bufor zostanie zapisany w pliku (zobacz rysunek 2.1). Przyczyna jest prosta: dostęp do pliku jest powolny. Ze względu na wydajność Python unika zapisywania każdego pojedynczego bitu niezależnie. Zamiast tego odczekuje, aż bufor wypełni się wystarczającą ilością bajtów, a następnie zapisuje do pliku cały bufor naraz.

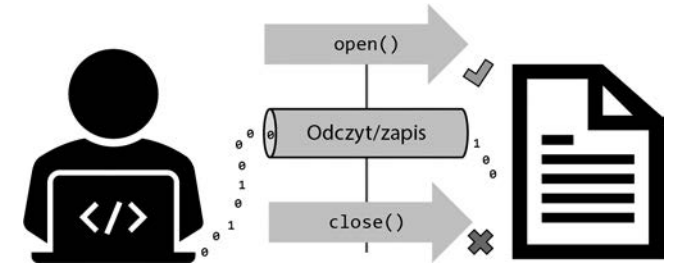

*Rysunek 2.1. Otwieranie i zamykanie pliku w Pythonie*

Dlatego też po odczytaniu pliku warto zamknąć go poleceniem f.close(), aby mieć pewność, że wszystkie dane zostały poprawnie zapisane w pliku, a nie znajdują się w pamięci tymczasowej. Istnieje jednak kilka wyjątków, gdzie Python zamyka plik automatycznie: jeden z nich występuje, gdy liczba referencji spadnie do zera, co ma miejsce w następnym kodzie.

#### *Kod*

Naszym celem jest otwarcie pliku, wczytanie wszystkich wierszy, usunięcie wiodących i końcowych znaków niedrukowanych oraz zapisanie wyniku w postaci listy. Jednowierszowiec wykonujący to zadanie jest przedstawiony na listingu 2.3.

#### *Listing 2.3. Jednowierszowe rozwiązanie umożliwiające odczytywanie pliku wiersz po wierszu*

```
print([line.strip() for line in open("readFile.py")])
```
Zanim zaczniesz czytać dalej, spróbuj odgadnąć wyjście tego fragmentu kodu.

#### *Jak to działa?*

Instrukcja print() służy do wypisania wynikowej listy do powłoki. Jest to lista składana (zobacz punkt "Użycie listy składanej do wyszukiwania osób o najwyższych dochodach"). W części listy składanej zawierającej *wyrażenie* użyta została metoda strip() dla obiektów łańcuchowych.

Część listy składanej zawierająca *kontekst* przeprowadza iterację po wszystkich wierszach w pliku.

Wyjściem tego jednowierszowca jest jego zawartość (ponieważ odczytuje on swój własny plik z kodem źródłowym Pythona o nazwie *readFile.py*), oznaczona jako łańcuch znaków zawarty w liście:

```
print([line.strip() for line in open("readFile.py")])
> ['print([line.strip() for line in open("readFile.py")])']
```
Jak widać, krótszy i bardziej zwięzły kod jest również czytelniejszy, bez uszczerbku dla wydajności.

#### **Użycie funkcji lambda i map**

W tej sekcji przedstawiam dwie ważne funkcje Pythona: lambda i map(). Obie są cennymi narzędziami w zestawie narzędzi Pythona. Będziesz ich używał do przeszukiwania listy łańcuchów pod kątem występowania innego łańcucha.

#### *Podstawy*

Z rozdziału 1. wiesz, jak zdefiniować nową funkcję za pomocą wyrażenia def x, po którym następuje treść funkcji. Nie jest to jednak jedyny sposób definiowania funkcji w Pythonie. Możesz również użyć **funkcji lambda**, aby zdefiniować prostą funkcję *ze zwracaną wartością* (zwracaną wartością może być dowolny obiekt, w tym krotka, lista i zbiór). Innymi słowy, każda funkcja lambda zwraca wartość obiektu do swojego środowiska wywołującego. Zauważ, że stanowi to praktyczne ograniczenie dla funkcji lambda, ponieważ w odróżnieniu od standardowych funkcji nie są one przeznaczone do wykonywania kodu *bez* zwracania wartości obiektu do środowiska wywołującego.

#### *O funkcjach lambda była już mowa w rozdziale 1., ale ponieważ jest to ważna* WSKAZÓWKA *koncepcja, której będę często używał w niniejszej książce, w tej sekcji przyjrzymy się jej dokładniej.*

Funkcje lambda umożliwiają zdefiniowanie nowej funkcji w jednym wierszu za pomocą słowa kluczowego lambda. Jest to użyteczne, gdy chcesz szybko utworzyć funkcję, której użyjesz tylko raz i nie będzie Ci więcej potrzebna. Najpierw przeanalizujmy dokładnie składnię funkcji lambda:

lambda *argumenty* : *wyrażenie zwrotne*

Definicję funkcji rozpoczynasz od słowa kluczowego lambda, po którym następuje sekwencja argumentów funkcji. Muszą być one dostarczone przy wywoływaniu funkcji. Następnie dołączasz dwukropek (:) i **wyrażenie zwrotne** (ang. *return expression*), które oblicza zwracaną wartość na podstawie argumentów funkcji lambda. Wyrażenie zwrotne, które może być dowolnym wyrażeniem Pythona, oblicza wyjście funkcji. Weźmy dla przykładu następującą definicję funkcji:

lambda  $x, y: x + y$ 

Funkcja lambda ma dwa argumenty, x i y. Wartością zwrotną jest po prostu suma obu argumentów, x + y.

Funkcji lambda zazwyczaj używa się w sytuacji, gdy funkcja jest wywoływana tylko raz i można ją łatwo zdefiniować w jednym wierszu kodu. Typowym przykładem jest użycie funkcji lambda z funkcją map(), która jako argumenty wejściowe przyjmuje obiekt funkcji f oraz sekwencję s. Następnie funkcja map() stosuje funkcję f na każdym elemencie w sekwencji s. Oczywiście jako argument f *możesz* zdefiniować pełnoprawną, nazwaną funkcję. Ale często jest to niewygodne i zmniejsza czytelność — szczególnie jeśli funkcja jest krótka i potrzebujesz jej tylko raz więc zwykle najlepiej będzie wtedy użyć funkcji lambda.

Przed zaprezentowaniem jednowierszowca pokażę szybko kolejną małą sztuczkę Pythona, która ułatwi Ci życie: sprawdzenie, czy łańcuch x zawiera łańcuch podrzędny y, poprzez użycie wyrażenia y in x. Wyrażenie to zwraca wynik True, jeśli istnieje przynajmniej jedno wystąpienie łańcucha y w łańcuchu x. Przykładowo wyrażenie '42' in 'Odpowiedź to 42' zostanie ocenione jako True, podczas gdy wyrażenie '21' in 'Odpowiedź to 42' zostanie ocenione jako False.

Przyjrzyjmy się teraz naszemu jednowierszowcowi.

#### *Kod*

Po podaniu listy łańcuchów następny jednowierszowiec (zobacz listing 2.4) tworzy nową listę krotek, z których każda składa się z wartości typu logicznego i oryginalnego łańcucha. Wartość logiczna wskazuje, czy w oryginalnym łańcuchu pojawia się łańcuch znaków 'anonimowe'. Listę wynikową nazwaliśmy mark (oznaczenie), ponieważ wartości logiczne oznaczają te elementy łańcuchowe na liście, które zawierają łańcuch znaków 'anonimowe'.

#### *Listing 2.4. Jednowierszowe rozwiązanie do oznaczania łańcuchów, które zawierają łańcuch znaków 'anonimowe'*

```
## Dane
txt = ['Funkcje lambda to funkcje anonimowe.',
        'Funkcje anonimowe nie mają nazwy.',
        'Funkcje w Pythonie są obiektami.']
## Jednowierszowiec
mark = map(lambda s: (True, s) if 'anonimowe' in s else (False, s), txt)
## Wynik
print(list(mark))
```
Jakie będzie wyjście tego kodu?

#### *Jak to działa?*

Funkcja map() dodaje wartość logiczną do każdego elementu łańcuchowego w oryginalnej liście txt. Wartość logiczna to True, jeśli element łańcuchowy zawiera słowo *anonimowe*. Pierwszym argumentem jest anonimowa funkcja lambda, a drugim lista łańcuchów, które chcemy sprawdzić pod kątem występowania określonego łańcucha znaków.

Użyliśmy tu wyrażenia zwrotnego funkcji lambda (True, s) if 'anonimowe' in s else (False, s), aby wyszukać łańcuch znaków 'anonimowe'. Wartość s jest argumentem wejściowym funkcji lambda, który w tym przykładzie jest łańcuchem znaków. Jeśli w tym łańcuchu występuje wyszukiwany łańcuch znaków 'anonimowe', wyrażenie zwraca krotkę (True, s). W przeciwnym wypadku zwraca krotkę (False, s).

Wynik działania tego jednowierszowca jest następujący:

```
## Wynik
print(list(mark))
> [(True, 'Funkcje lambda to funkcje anonimowe.'), (True, 'Funkcje anonimowe
nie mają nazwy.'), (False, 'Funkcje w Pythonie są obiektami.')]
```
Wartości logiczne wskazują, że tylko dwa pierwsze łańcuchy na liście zawierają łańcuch znaków 'anonimowe'.

W następnych jednowierszowcach przekonasz się, że funkcje lambda są niezwykle użyteczne. Ponadto czynisz stały postęp na drodze do osiągnięcia celu, jakim jest zrozumienie każdego wiersza kodu Pythona, który napotkasz w praktyce.

#### ĆWICZENIE 2.1

Użyj listy składanej zamiast funkcji map(), aby uzyskać to samo wyjście (rozwiązanie znajdziesz na końcu tego rozdziału).

#### **Użycie wycinania do ekstrakcji środowisk dopasowanych łańcuchów podrzędnych**

W tej sekcji poznasz ważną koncepcję, jaką jest **wycinanie** (ang. *slicing*) — proces wyodrębniania łańcucha podrzędnego z oryginalnej pełnej sekwencji w celu przetworzenia prostych zapytań tekstowych. Przeszukamy jakiś tekst pod kątem określonego łańcucha znaków, a następnie wyodrębnimy ten łańcuch wraz z pewną liczbą otaczających go znaków, aby uzyskać kontekst.

#### *Podstawy*

Wycinanie jest integralnym elementem wielu koncepcji i technik Pythona, zarówno zaawansowanych, jak i podstawowych, np. podczas korzystania z wbudowanych struktur danych Pythona, takich jak listy, krotki i łańcuchy znaków. Wycinanie jest również podstawą wielu zaawansowanych bibliotek Pythona, takich jak NumPy, Pandas, TensorFlow i *scikit-learn*. Dokładne przestudiowanie wycinania zapewni pozytywny efekt domina w Twojej karierze programisty Pythona.

Wycinanie wyodrębnia z sekwencji jej sekwencje podrzędne, np. część łańcucha znaków. Składnia jest prosta. Powiedzmy, że masz zmienną x, która odwołuje się do łańcucha znaków, listy lub krotki. Możesz wyodrębnić sekwencję podrzędną, używając następującego zapisu:

#### x[*start*:*stop*:*krok*]

Wynikowa sekwencja podrzędna rozpoczyna się od indeksu start (włącznie), a kończy na indeksie stop (nie obejmując go). Opcjonalnie możesz dołączyć trzeci argument, krok, określający, które elementy zostaną wyodrębnione, więc możesz zdecydować się na dołączanie tylko co *n*-tego elementu. Przykładowo operacja wycinania x[1:4:1] zastosowana na zmiennej x = "witaj, świecie" da w wyniku łańcuch "ita". Operacja wycinania x[1:4:2] na tej samej zmiennej da w wyniku łańcuch 'ia', ponieważ do wynikowego wycinka zostanie dołączony tylko co drugi element. Jak pamiętasz z rozdziału 1., w Pythonie pierwszy element sekwencji dowolnego typu, np. łańcucha lub listy, ma indeks 0.

Jeśli nie podasz argumentu krok, Python przyjmuje domyślną wielkość kroku 1. Przykładowo wywołanie wycinka x[1:4] dałoby w rezultacie łańcuch 'ita'.

Jeśli nie podasz argumentu rozpoczęcia lub zakończenia, Python założy, że chcesz zacząć od początku lub zakończyć na końcu. Przykładowo wywołanie wycinka x[:4] dałoby w wyniku łańcuch 'wita', a wywołanie wycinka x[4:] dałoby w wyniku łańcuch 'j, świecie'.

Przestudiuj poniższe przykłady, aby jeszcze lepiej to zrozumieć:

```
s = 'Jedz więcej owoców!'
  print(s[0:4])> Jedz
\bullet print(s[3:0])
   > (pusty łańcuch '')
  print(s[:6])> Jedz w
   print(s[6:])
   > ięcej owoców!
```

```
\bullet print(s[:100])
   > Jedz więcej owoców!
   print(s[6:9:2])> mr
\bigcirc print(s[::3])
   > Jzieoc!
\bullet print(s[::-1])
   > !wócowo jecęiw zdeJ
   print(s[6:1:-1])
   > iw zd
```
Te warianty podstawowego wzorca [start:stop:krok] wycinania w Pythonie podkreślają wiele ciekawych właściwości tej techniki:

- Jeśli start >= stop przy dodatniej wielkości kroku, wycinek jest pusty  $\bullet$ .
- Jeśli argument stop jest większy niż długość sekwencji, Python wyznaczy koniec wycinka na elemencie znajdującym się najbardziej na prawo (dołączając go do wycinka)  $\bullet$ .
- $\blacksquare$  Jeśli wartość krok jest dodatnia, domyślnym początkiem jest element położony najbardziej na lewo, a domyślnym końcem element położony najbardziej na prawo (będzie on uwzględniany przy wyznaczaniu wycinka)  $\bullet$ .
- $\Box$  Jeśli wartość krok jest ujemna (krok  $\lt 0$ ), wyznaczanie wycinka sekwencji przebiega w odwrotnej kolejności. Przy pustych argumentach start i stop wycinanie odbywa się od skrajnego prawego elementu do skrajnego lewego elementu (są one uwzględniane przy wyznaczaniu wycinka) . Zauważ, że jeśli podany jest argument stop, odpowiednia pozycja jest wykluczona z wycinka.

Następnie użyjemy wycinania wraz z metodą string.find(*wartość*), aby znaleźć indeks argumentu łańcuchowego wartość w danym łańcuchu.

#### *Kod*

Naszym celem jest odnalezienie konkretnego zapytania tekstowego w obrębie wielowierszowego łańcucha znaków. Chcesz znaleźć zapytanie w tekście i zwrócić jego bezpośrednie otoczenie, aż do 18 pozycji po obu stronach wyszukanego zapytania. Jeśli wyodrębnimy zapytanie wraz z otaczającym je tekstem, możemy zobaczyć kontekst tekstowy znalezionego łańcucha — podobnie jak Google prezentuje fragmenty tekstu po obu stronach wyszukiwanego słowa kluczowego. W listingu 2.5 szukamy łańcucha 'SQL' w liście skierowanym przez firmę Amazon do akcjonariuszy — z bezpośrednim otoczeniem do 18 pozycji po obu stronach łańcucha 'SQL'.

*Listing 2.5. Jednowierszowe rozwiązanie do wyszukiwania w tekście łańcuchów znaków oraz ich bezpośredniego otoczenia*

```
## Dane
letters_amazon = '''Spędziliśmy kilka lat, budując własny silnik bazy danych,
Amazon Aurora. Jest to w pełni zarządzana usługa zgodna z MySQL i PostgreSQL,
która pod względem trwałości i dostępności dorównuje silnikom komercyjnym,
a nawet je prześciga - ale za jedną dziesiątą kosztów. Nie byliśmy zaskoczeni,
kiedy okazało się, że to działa.'''
## Jednowierszowiec
find = lambda x, q: x[x.find(q)-18:x.find(q)+18] if q in x else -1
## Wynik
print(find(letters_amazon, 'SQL'))
```
Spróbuj odgadnąć wyjście tego kodu.

#### *Jak to działa?*

Definiujesz funkcję lambda z dwoma argumentami: wartością łańcucha x oraz zapytaniem q do wyszukania w tekście. Funkcji lambda przypisujesz nazwę find. Funkcja find(x, q) odnajduje zapytanie o łańcuch znaków q w łańcuchu tekstowym x.

Jeżeli zapytanie q nie pojawia się w łańcuchu x, od razu zwrócony zostanie wynik –1. W przeciwnym razie na łańcuchu tekstowym zastosowana zostanie operacja wycinania, aby wyodrębnić pierwsze wystąpienie zapytania wraz z 18 znakami po lewej i po prawej stronie, aby uchwycić kontekst. Zauważ, że do wyszukania indeksu pierwszego wystąpienia q w łańcuchu x została użyta funkcja łańcuchowa x.find(q). Jest ona wywoływana dwukrotnie, aby określić indeksy początkowy i końcowy wycinka, lecz oba wywołania funkcji zwracają tę samą wartość, ponieważ zarówno zapytanie q, jak i łańcuch x nie ulegają zmianie. Chociaż ten kod działa doskonale, nadmiarowe wywoływanie funkcji niesie ze sobą niepotrzebne obliczenia — wadę tę można łatwo naprawić, dodając zmienną pomocniczą w celu tymczasowego zapisania wyniku pierwszego wywołania funkcji, po czym wykorzystać go ponownie przez uzyskanie dostępu do wartości przechowywanej w zmiennej pomocniczej.

To zagadnienie podkreśla ważny kompromis: ograniczając się do jednego wiersza kodu, nie możesz zdefiniować i ponownie użyć zmiennej pomocniczej do przechowywania indeksu pierwszego wystąpienia zapytania. Zamiast tego musisz zastosować tę samą funkcję find, aby obliczyć indeks początkowy (i zmniejszyć wynik o 18 pozycji w indeksie) oraz indeks końcowy (i zwiększyć wynik o 18 pozycji w indeksie). W rozdziale 5. poznasz bardziej efektywny sposób wyszukiwania wzorców w łańcuchach (przy użyciu wyrażeń regularnych), który rozwiąże ten problem.

Wyszukując zapytanie 'SQL' w liście firmy Amazon do akcjonariuszy, znajdziesz jego wystąpienie w tekście:

```
## Wynik
print(find(letters amazon, 'SQL'))
> usługa zgodna z MySQL i PostgreSQL,
```
W rezultacie otrzymasz łańcuch znaków i kilka otaczających go słów, które dostarczą kontekst wyszukiwania. Wycinanie w Pythonie jest kluczową umiejętnością, którą musisz opanować. Aby pogłębić Twoją znajomość tego zagadnienia, przedstawię jeszcze jeden jednowierszowiec wykorzystujący wycinanie.

#### **Połączenie listy składanej i wycinania**

W tej sekcji przedstawię połączenie listy składanej i wycinania w celu próbkowania dwuwymiarowego zbioru danych. Naszym celem będzie utworzenie mniejszej, ale reprezentatywnej próbki danych z niewspółmiernie dużej próbki.

#### *Podstawy*

Powiedzmy, że pracujesz jako analityk finansowy dla dużego banku i szkolisz nowy model uczenia maszynowego do prognozowania cen akcji. Masz do dyspozycji treningowy zbiór danych na temat rzeczywistych cen akcji. Jednak zbiór ten jest ogromny, a szkolenie modelu na Twoim komputerze wydaje się trwać wieki. Dla przykładu w uczeniu maszynowym często sprawdza się dokładność prognozowania dla różnych zestawów parametrów modelu. Powiedzmy, że w naszej aplikacji trzeba czekać godzinami, aż program treningowy dobiegnie końca (szkolenie bardzo złożonych modeli na dużych zbiorach danych rzeczywiście zajmuje całe godziny). Aby przyspieszyć pracę, zmniejszasz zbiór danych o połowę, wykluczając co drugi punkt danych o cenach akcji. Oczekujesz, że ta modyfikacja nie spowoduje znacznego zmniejszenia dokładności modelu.

W tej sekcji wykorzystasz dwie funkcjonalności Pythona, które poznałeś wcześniej w tym rozdziale: listę składaną i wycinanie. Lista składana umożliwia iterację po każdym elemencie listy, a następnie jego modyfikację. Wycinanie pozwala na szybkie wybranie co drugiego elementu z danej listy, co w naturalny sposób umożliwia proste operacje filtrowania. Przyjrzyjmy się dokładnie, jak można wykorzystać te dwie funkcjonalności w połączeniu.

#### *Kod*

Naszym celem jest utworzenie nowej próbki treningowej z danych — listy list, z których każda zawiera sześć liczb zmiennoprzecinkowych obejmujących jedynie co drugą wartość zmiennoprzecinkową z oryginalnego zestawu danych. Spójrz na listing 2.6.

Jak zwykle, sprawdź, czy potrafisz odgadnąć wyjście.

```
## Dane (dzienne kursy akcji (w dolarach))
price = [[9.9, 9.8, 9.8, 9.4, 9.5, 9.7],
         [9.5, 9.4, 9.4, 9.3, 9.2, 9.1],
         [8.4, 7.9, 7.9, 8.1, 8.0, 8.0],
         [7.1, 5.9, 4.8, 4.8, 4.7, 3.9]]
## Jednowierszowiec
sample = [line[:2] for line in price]
## Wynik
print(sample)
```
#### *Jak to działa?*

Nasze rozwiązanie to podejście dwuetapowe. Najpierw używamy listy składanej do iteracji po wszystkich wierszach oryginalnej listy z cenami akcji. Następnie tworzymy nową listę liczb zmiennoprzecinkowych poprzez wycinanie każdego wiersza; używamy instrukcji line[start:stop:krok] z domyślnymi parametrami początku i końca oraz wielkością kroku 2. Nowa lista zawiera tylko trzy (a nie sześć) liczby zmiennoprzecinkowe, co daje następującą tablicę:

```
## Wynik
print(sample)
> [[9.9, 9.8, 9.5], [9.5, 9.4, 9.2], [8.4, 7.9, 8.0], [7.1, 4.8, 4.7]]
```
Ten jednowierszowiec wykorzystujący wbudowaną funkcjonalność Pythona nie jest skomplikowany. Jednak w rozdziale 3. poznasz jeszcze krótszą wersję, która wykorzystuje bibliotekę NumPy do obliczeń z zakresu analizy danych.

#### ĆWICZENIE 2.2

Po zapoznaniu się z rozdziałem 3. wróć do tego jednowierszowca i zaproponuj bardziej zwięzłe jednowierszowe rozwiązanie z użyciem biblioteki NumPy. Podpowiedź: wykorzystaj bardziej zaawansowane możliwości NumPy w zakresie wycinania.

#### **Przypisywanie do wycinków w celu skorygowania uszkodzonych list**

W tej sekcji przedstawiam zaawansowaną technikę wycinania w Pythonie: **przypisywanie do wycinków** (ang. *slice assignments*). Przypisywanie do wycinków wykorzystuje notację wycinania *z lewej strony* operacji przypisywania, aby zmodyfikować sekwencję podrzędną oryginalnej sekwencji.

#### *Podstawy*

Wyobraź sobie, że pracujesz w niewielkiej firmie internetowej, która monitoruje przeglądarki swoich użytkowników (Chrome, Firefox, Safari). Dane te są przechowywane w bazie danych. Aby przeprowadzić analizę danych, wczytujesz dane zebrane z przeglądarek do dużej listy łańcuchów, ale z powodu błędu w Twoim algorytmie śledzenia co drugi łańcuch jest uszkodzony i trzeba go zastąpić właściwym.

Załóżmy, że Twój serwer WWW zawsze przekierowuje pierwsze żądanie użytkownika na inny adres URL (jest to powszechna praktyka w projektowaniu stron WWW, znana jako kod HTML 301: trwale przeniesiony; ang. *moved permanently*). Dochodzisz do wniosku, że pierwsza wartość przeglądarki będzie w większości przypadków równa drugiej, ponieważ przeglądarka użytkownika nie zmienia się w czasie oczekiwania na przekierowanie. Oznacza to, że można łatwo odtworzyć oryginalne dane. Zasadniczo chcesz powielić co drugi łańcuch na liście: lista ['Firefox', 'uszkodzone', 'Chrome', 'uszkodzone'] zmieni się w ['Firefox', 'Firefox', 'Chrome', 'Chrome'].

Jak można to osiągnąć w szybki, czytelny i efektywny sposób (najlepiej w jednym wierszu kodu)? Twoim pierwszym pomysłem jest utworzenie nowej listy, iterowanie po uszkodzonej liście i dwukrotne dodanie każdego nieuszkodzonego wpisu do nowej listy. Ale odrzucasz ten pomysł, ponieważ wtedy musiałbyś utrzymywać dwie listy w swoim kodzie — a każda z nich może mieć miliony wpisów. Poza tym takie rozwiązanie wymagałoby kilku wierszy kodu, co zaszkodziłoby zwięzłości i czytelności kodu źródłowego.

Na szczęście przeczytałeś o pięknej funkcjonalności Pythona: przypisywaniu do wycinków. Możesz to wykorzystać do wybrania i zastąpienia *sekwencji elementów* pomiędzy indeksami i i j z użyciem notacji wycinania lst[i:j] = [0 0 ...0]. Ponieważ wycinanie lst[i:j] ma miejsce *po lewej stronie* operacji przypisania (a nie jak poprzednio po prawej), funkcję tę określa się jako *przypisywanie* do wycinków.

Idea przypisywania do wycinków jest prosta: w oryginalnej sekwencji wszystkie elementy wskazane po lewej stronie należy zastąpić elementami znajdującymi się po prawej stronie.

#### *Kod*

Naszym celem jest zastąpienie co drugiego łańcucha znaków łańcuchem znajdującym się bezpośrednio przed nim (zobacz listing 2.7).

*Listing 2.7. Jednowierszowe rozwiązanie do zastąpienia wszystkich uszkodzonych łańcuchów*

```
## Dane
visitors = ['Firefox', 'uszkodzone', 'Chrome', 'uszkodzone',
             'Safari', 'uszkodzone', 'Safari', 'uszkodzone',
             'Chrome', 'uszkodzone', 'Firefox', 'uszkodzone']
```
*## Jednowierszowiec*

```
visitors[1::2] = visitors[::2]## Wynik
print(visitors)
```
Jak będzie wyglądać poprawiona sekwencja przeglądarek w tym kodzie?

#### *Jak to działa?*

Jednowierszowe rozwiązanie zastępuje łańcuchy 'uszkodzone' identyfikatorami przeglądarek, które poprzedzają je na liście. Aby uzyskać dostęp do każdego uszkodzonego elementu na liście visitors, należy użyć notacji przypisywania do wycinków. W poniższym fragmencie kodu wyróżniłem wybierane elementy:

```
visitors = ['Firefox', 'uszkodzone', 'Chrome', 'uszkodzone',
             'Safari', 'uszkodzone', 'Safari', 'uszkodzone',
             'Chrome', 'uszkodzone', 'Firefox', 'uszkodzone']
```
Kod zastępuje te wybrane elementy wycinkiem znajdującym się po prawej stronie operacji przypisywania. Elementy te są wyróżnione w poniższym fragmencie kodu:

```
visitors = ['Firefox', 'uszkodzone', 'Chrome', 'uszkodzone',
 'Safari', 'uszkodzone', 'Safari', 'uszkodzone',
            'Chrome', 'uszkodzone', 'Firefox', 'uszkodzone']
```
Pierwsze elementy są zastępowane drugimi. W związku z tym wynikowa lista visitors jest następująca (zastąpione elementy zostały wyróżnione):

```
## Wynik
print(visitors)
> ['Firefox', 'Firefox', 'Chrome', 'Chrome', 'Safari', 'Safari', 'Safari',
'Safari', 'Chrome', 'Chrome', 'Firefox', 'Firefox']
```
Wynikiem jest oryginalna lista, w której każdy łańcuch 'uszkodzone' został zastąpiony poprzedzającym go identyfikatorem przeglądarki. W ten sposób można naprawić uszkodzony zbiór danych.

Użycie przypisywania do wycinków jest najszybszym i najefektywniejszym sposobem wykonania tego prostego zadania. Zauważ, że oczyszczone dane charakteryzują się bezstronnymi statystykami użycia przeglądarek: przeglądarka z 70-procentowym udziałem w uszkodzonych danych utrzyma swój 70-procentowy udział w naprawionych danych. Naprawione dane mogą być następnie wykorzystane do dalszej analizy, na przykład w celu sprawdzenia, czy użytkownicy Safari są lepszymi klientami (w końcu zazwyczaj wydają więcej pieniędzy na sprzęt). Właśnie nauczyłeś się prostego i zwięzłego sposobu programowego modyfikowania istniejącej listy.

#### **Analiza danych dotyczących pracy serca za pomocą konkatenacji list**

Z tej sekcji dowiesz się, jak używać konkatenacji list, aby wielokrotnie kopiować mniejsze listy i łączyć je w większą listę w celu wygenerowania danych cyklicznych.

#### *Podstawy*

Tym razem pracujesz nad małym projektem informatycznym dla szpitala. Twoim celem jest monitorowanie i wizualizacja statystyk dotyczących zdrowia pacjentów poprzez śledzenie ich cykli pracy serca. Wykreślając oczekiwane dane dotyczące cyklu pracy serca, umożliwisz pacjentom i lekarzom monitorowanie wszelkich odchyleń od tego cyklu. Na przykład mając serię pomiarów przechowywanych na liście [62, 60, 62, 64, 68, 77, 80, 76, 71, 66, 61, 60, 62] dla jednego cyklu pracy serca, chcesz uzyskać wizualizację przedstawioną na rysunku 2.2.

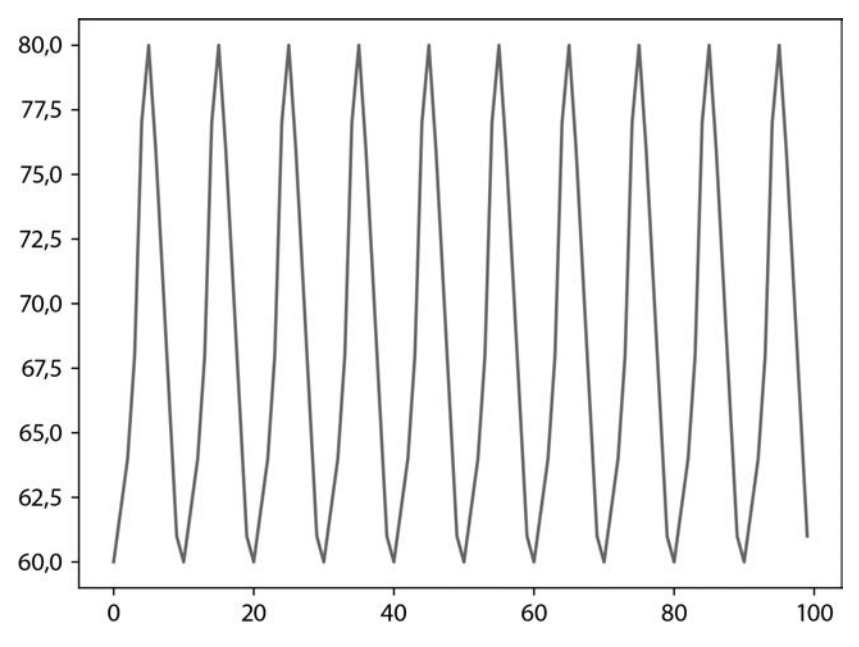

*Rysunek 2.2. Wizualizacja oczekiwanych cykli pracy serca poprzez skopiowanie wybranych wartości z danych pomiarowych*

Problem polega na tym, że pierwsza i ostatnie dwie wartości danych na liście są nadmiarowe: [62, 60, 62, 64, 68, 77, 80, 76, 71, 66, 61, 60, 62]. Mogło to być przydatne przy wykreślaniu tylko jednego cyklu pracy serca, aby wskazać, że zwizualizowany został jeden pełny cykl. Musimy jednak pozbyć się tych nadmiarowych danych, aby przy kopiowaniu tego samego cyklu nasze oczekiwane cykle pracy serca nie wyglądały tak, jak na rysunku 2.3.

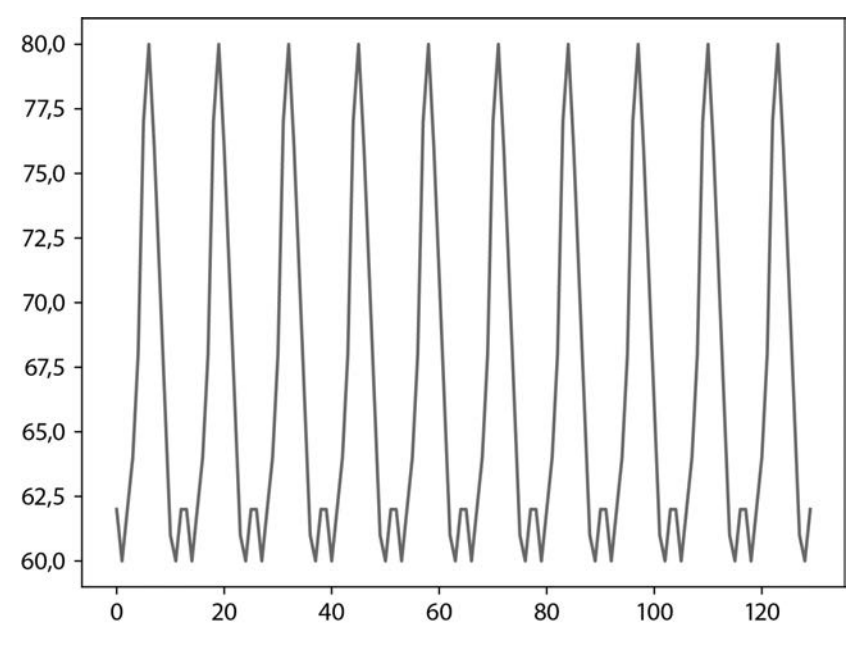

*Rysunek 2.3. Wizualizacja oczekiwanych cykli pracy serca poprzez skopiowanie wszystkich wartości z danych pomiarowych (bez odfiltrowania danych nadmiarowych)*

Oczywiście musisz *oczyścić* oryginalną listę, usuwając pierwszą i ostatnie dwie nadmiarowe wartości danych: lista [62, 60, 62, 64, 68, 77, 80, 76, 71, 66, 61, 60, 62] zmieni się w [60, 62, 64, 68, 77, 80, 76, 71, 66, 61].

Połączysz wycinanie z nową funkcjonalnością Pythona, czyli **konkatenacją list**, która tworzy nową listę poprzez *konkatenację* (czyli *łączenie*) istniejących list. Przykładowo operacja [1, 2, 3] + [4, 5] wygeneruje nową listę [1, 2, 3, 4, 5], nie zastępując jednak oryginalnych list. Można tu użyć operatora \*, aby przeprowadzić wielokrotną konkatenację *tej samej listy* w celu utworzenia większej listy: np. operacja [1, 2, 3] \* 3 wygeneruje nową listę [1, 2, 3, 1, 2, 3, 1, 2, 3].

Ponadto do wygenerowania danych dotyczących pracy serca użyjesz modułu matplotlib.pyplot. Funkcja plot(dane) biblioteki matplotlib oczekuje argumentów w postaci iterowalnych danych (obiekt **iterowalny** to taki, na którym można wykonać iterację, np. lista) i wykorzystuje je jako wartości y dla kolejnych punktów danych na wykresie dwuwymiarowym. Przeanalizujmy to na przykładzie.

#### *Kod*

Mając do dyspozycji listę liczb całkowitych, które odzwierciedlają pomiar cyklu pracy serca, chcesz najpierw oczyścić dane, usuwając z listy pierwszą i ostatnie dwie wartości. Następnie tworzysz nową listę z oczekiwanym przyszłym rytmem serca, kopiując cykl pracy serca do przyszłych wartości czasowych. Kod widoczny jest na listingu 2.8.

```
## Zależności
import matplotlib.pyplot as plt
## Dane
cardiac cycle = [62, 60, 62, 64, 68, 77, 80, 76, 71, 66, 61, 60, 62]
## Jednowierszowiec
expected cycles = cardiac cycle[1:-2] * 10
## Wynik
plt.plot(expected_cycles)
plt.show()
```
Wyjaśnię teraz, jaki jest wynik działania tego fragmentu kodu.

#### *Jak to działa?*

Ten jednowierszowiec składa się z dwóch kroków. Po pierwsze, oczyszczasz dane za pomocą wycinania, używając ujemnego argumentu końca -2, aby wyciąć wszystko aż do prawej strony, ale z pominięciem dwóch ostatnich nadmiarowych wartości. Po drugie, dokonujesz dziesięciokrotnej konkatenacji wynikowych wartości danych za pomocą operatora replikacji \*. Wynikiem jest lista  $10 \cdot 10 = 100$  liczb całkowitych składających się na połączone dane cyklu pracy serca. Po wykreśleniu wyniku otrzymujemy pożądane wyjście pokazane wcześniej na rysunku 2.2.

#### **Użycie wyrażeń generatora do wyszukania firm, które płacą poniżej płacy minimalnej**

Ta sekcja zawiera niektóre z podstaw Pythona, które już znasz, i wprowadza użyteczną funkcję any().

#### *Podstawy*

Pracujesz w Państwowej Inspekcji Pracy, szukając firm, które płacą stawki niższe od minimalnych, aby móc przeprowadzić w nich kontrolę. Inspektorzy pracy, jak wygłodniałe psy za ciężarówką z mięsem, czekają już na listę firm, które naruszyły przepisy o płacy minimalnej. Możesz im ją dać?

Oto twoja broń: funkcja Pythona any(), która przyjmuje obiekt iterowalny, taki jak lista, i zwraca wartość True, jeśli przynajmniej jeden z elementów obiektu iterowalnego zostanie oceniony jako True. Na przykład wyrażenie any([True, False, False, False]) zostanie ocenione jako True, podczas gdy wyrażenie any([2<1, 3+2>5+5, 3-2<0, 0]) zostanie ocenione jako False.

#### *Twórca Pythona, Guido van Rossum, był wielkim fanem wbudowanej funkcji any() i zaproponował nawet włączenie jej jako wbudowanej funkcji do Pythona 3. Więcej szczegółów można znaleźć na jego blogu we wpisie z 2005 roku,* The Fate of reduce() in Python 3000*, pod adresem* https://www.artima.com/weblogs/viewpost.jsp? thread=98196*.* **WSKAZÓWKA**

Ciekawym rozszerzeniem Pythona jest uogólnienie listy składanej: wyrażenia generatora. **Wyrażenia generatora** (ang. *generator expressions*) działają dokładnie tak samo jak listy składane — ale bez tworzenia rzeczywistej listy w pamięci. Liczby są tworzone w locie, bez przechowywania ich bezpośrednio na liście. Przykładowo zamiast używać listy składanej do obliczania sumy kwadratów pierwszych 20 liczb, sum $(\{x^*x \text{ for } x \text{ in } range(20)]\}$ , możesz użyć wyrażenia generatora:  $sum(x*x$  for x in range(20)).

#### *Kod*

Nasze dane to słownik słowników zawierających stawki godzinowe pracowników firm. Chcesz wyodrębnić listę firm płacących poniżej minimalnej stawki godzinowej (< 17 zł) przynajmniej jednemu pracownikowi (zobacz listing 2.9).

#### *Listing 2.9. Jednowierszowe rozwiązanie umożliwiające znalezienie firm, które płacą poniżej stawki minimalnej*

```
## Dane
companies = {
     'FajnaFirma' : {'Alicja' : 62, 'Robert' : 53, 'Franciszek' : 55},
     'SkąpaFirma' : {'Anna' : 8, 'Leszek' : 17, 'Krystyna' : 13},
     'TakaSobieFirma' : {'Elżbieta' : 72, 'Karol' : 15, 'Paweł' : 34}}
## Jednowierszowiec
illegal = [x \text{ for } x \text{ in companies if any (y<17 for } y \text{ in companies } [x].values())## Wynik
print(illegal)
```
W których firmach należy przeprowadzić kontrolę?

#### *Jak to działa?*

W tym jednowierszowcu użyte zostały dwa wyrażenia generatora.

Pierwsze wyrażenie generatora, y<17 for y in companies[x].values(), generuje wejście dla funkcji any(). Sprawdza ono, czy pracownicy poszczególnych firm są opłacani poniżej płacy minimalnej, y<17. Wynik jest obiektem iterowalnym zawierającym wartości typu logicznego. Została tu użyta funkcja słownika values(), aby zwrócić kolekcję wartości przechowywanych w słowniku. Na przykład wyrażenie companies['FajnaFirma'].values() zwraca kolekcję stawek godzinowych dict\_ values([62, 53, 55]). Jeśli przynajmniej jedna będzie niższa od stawki minimalnej, funkcja any() zwróci wartość True, a nazwa firmy x będzie przechowywana jako łańcuch znaków w wynikowej liście illegal, jak opisałem poniżej.

Drugie wyrażenie generatora jest listą składaną [x for x in companies if any(...)] i tworzy listę nazw firm, dla których poprzednie wywołanie funkcji any() zwraca wartość True. Są to firmy, które płacą poniżej stawki minimalnej. Zauważ, że wyrażenie for x in companies sprawdza wszystkie klucze słownika — nazwy firm 'FajnaFirma', 'SkąpaFirma' i 'TakaSobieFirma'.

Wynik jest zatem następujący:

*## Wynik* print(illegal) > **['SkąpaFirma', 'TakaSobieFirma']**

Dwie z trzech firm muszą zostać skontrolowane, ponieważ płacą zbyt mało przynajmniej jednemu pracownikowi. Twoi inspektorzy mogą zacząć rozmawiać z Anną, Krystyną i Karolem!

#### **Formatowanie baz danych za pomocą funkcji zip()**

Z tej sekcji dowiesz się, jak zastosować nazwy kolumn bazy danych do listy wierszy za pomocą funkcji zip().

#### *Podstawy*

Funkcja zip() pobiera iterowalne obiekty iter\_1, iter\_2, …, iter\_n i łączy je w pojedynczy obiekt iterowalny, zestawiając odpowiednie *i*-te wartości w pojedynczą krotkę. Wynikiem jest *iterowalny obiekt* składający się z krotek. Na przykład spójrz na te dwie listy:

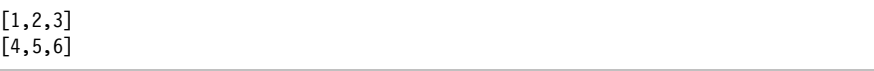

Jeśli zestawisz je ze sobą — po prostym skonwertowaniu danych, co zobaczysz za chwilę — otrzymasz nową listę:

 $[(1,4), (2,5), (3,6)]$ 

Przywrócenie jej do pierwotnego stanu wymaga dwóch kroków. Najpierw należy usunąć zewnętrzne nawiasy kwadratowe listy wynikowej, aby uzyskać następujące trzy krotki:

(1,4) (2,5) (3,6) Następnie, gdy zestawisz je ponownie, otrzymasz nową listę:

 $[(1,2,3), (4,5,6)]$ 

Masz więc znowu swoje dwie oryginalne listy! Poniższy fragment kodu pokazuje ten proces w całości:

```
1st 1 = [1, 2, 3]1st 2 = [4, 5, 6]# Połączenie dwóch list
zipped = list(zip(list 1, 1st 2))print(zipped)
> [(1, 4), (2, 5), (3, 6)]
# Przywrócenie poprzednich list
lst 1 new, lst 2 new = zip(\bigoplus*zipped)
print(list(lst_1_new))
print(list(lst_2_new))
```
Aby rozpakować **W** wszystkie elementy listy, należy użyć operatora \*. Usuwa on zewnętrzne nawiasy kwadratowe listy zipped tak, że wejście do funkcji zip() składa się z trzech iterowalnych obiektów (krotek (1, 4), (2, 5), (3, 6)). Jeśli zestawisz je ze sobą, otrzymasz dwie nowe krotki, z których jedna będzie zawierać trzy pierwsze wartości poprzednich krotek (1, 2 i 3), a kolejna trzy drugie wartości krotek (4, 5 i 6). W efekcie otrzymasz iterowalne obiekty (1, 2, 3) i (4, 5, 6), które są oryginalnymi (przywróconymi) danymi.

Teraz wyobraź sobie, że pracujesz w komórce IT działu kontrolingu swojej firmy. Prowadzisz bazę danych wszystkich pracowników z nazwami kolumn: 'imię', 'wynagrodzenie' i 'stanowisko'. Twoje dane mają jednak nieodpowiednią formę jest to zbiór wierszy w postaci ('Robert', 99000, 'menedżer średniego szczebla'). Chcesz powiązać swoje nazwy kolumn z każdym wpisem danych, aby nadać im czytelną postać {'imię': 'Robert', 'wynagrodzenie': 99000, 'stanowisko': 'menedżer średniego szczebla'}. Jak to osiągnąć?

#### *Kod*

Twoje dane składają się z nazw kolumn i danych pracowników zorganizowanych w postaci listy krotek (wierszy). Przypisz nazwy kolumn do wierszy, tworząc w ten sposób listę słowników. Każdy słownik przyporządkowuje nazwy kolumn do odpowiednich wartości danych (zobacz listing 2.10).

*Listing 2.10. Jednowierszowe rozwiązanie umożliwiające zastosowanie formatu bazy danych do listy krotek*

```
## Dane
column names = ['imię', 'wynagrodzenie', 'stanowisko']
db_rows = [('Alicja', 180000, 'analityk danych'),
```

```
 ('Robert', 99000, 'menedżer średniego szczebla'),
              ('Franciszek', 87000, 'dyrektor generalny')]
## Jednowierszowiec
db = \text{fdict}(zip(column \name{}{10}{\text{mm} } names, row)) for row in db rows]
## Wynik
print(db)
```
Jaki będzie wyjściowy format bazy danych db?

#### *Jak to działa?*

Tworzysz listę przy użyciu listy składanej (więcej informacji na temat wyrażenia i kontekstu znajduje się w sekcji "Użycie listy składanej do wyszukiwania osób o najwyższych dochodach"). Kontekst składa się z krotki każdego wiersza w zmiennej db rows. Wyrażenie zip(column names, row) zestawia ze sobą schemat nazw i każdy wiersz. Na przykład pierwszym elementem utworzonym przez listę składaną będzie zip(['imię', 'wynagrodzenie', 'stanowisko'], ('Alicja', 180000, 'analityk danych')), co po zestawieniu da obiekt, który po konwersji na listę przyjmie postać [('imię', 'Alicja'), ('wynagrodzenie', 180000), ('stanowisko', 'analityk danych')]. Elementy mają postać (*klucz*, *wartość*), więc możesz przekonwertować je do słownika za pomocą funkcji konwertera dict(), aby uzyskać wymagany format bazy danych.

*Dla funkcji zip() nie ma znaczenia, czy wejście jest listą czy krotką. Wymaga ona tylko, aby wejście było obiektem iterowalnym (a takim jest zarówno lista, jak i krotka).* WSKAZÓWKA

Oto wyjście tego fragmentu kodu:

```
## Wynik
print(db)
> [{'imię': 'Alicja', 'wynagrodzenie': 180000, 'stanowisko': 'analityk danych'},
{'imię': 'Robert', 'wynagrodzenie': 99000, 'stanowisko': 'menedżer średniego
szczebla'}, {'imię': 'Franciszek', 'wynagrodzenie': 87000, 'stanowisko':
'dyrektor generalny'}]
```
#### **Podsumowanie**

W tym rozdziale opanowałeś listy składane, wczytywanie plików, funkcje lambda, map(), i zip(), kwantyfikator all(), wycinanie i podstawowe operacje na listach. Nauczyłeś się również posługiwać strukturami danych i operować na nich w celu rozwiązywania różnych praktycznych problemów.

Łatwe konwertowanie struktur danych i przywracanie ich do poprzedniej postaci to umiejętność, która ma ogromny wpływ na wydajność kodowania. Możesz mieć pewność, że Twoja efektywność programowania wzrośnie, gdy zwiększysz umiejętności szybkiego operowania na danych. Małe zadania związane z przetwarzaniem danych, takie jak te, które widziałeś w tym rozdziale, znacząco przyczyniają się do powszechnej "kary tysiąca cięć": przytłaczającej szkody, jaką wykonywanie wielu małych zadań ma dla Twojej ogólnej wydajności. Dzięki sztuczkom, funkcjom i właściwościom Pythona, które wprowadziłem w tym rozdziale, uzyskałeś skuteczną ochronę przed tymi tysiącami cięć. Mówiąc metaforycznie, nowo nabyte narzędzia pomogą Ci znacznie szybciej odzyskać siły po każdym cięciu.

W następnym rozdziale jeszcze bardziej rozwiniesz swoje umiejętności z zakresu analizy danych, poznając nowy zestaw narzędzi dostarczany przez bibliotekę NumPy do obliczeń numerycznych w Pythonie.

#### ROZWIĄZANIE ĆWICZENIA 2.1

Oto sposób, w jaki można wykorzystać listę składaną zamiast funkcji map(), aby rozwiązać ten sam problem odfiltrowania wszystkich wierszy, które zawierają łańcuch znaków 'anonimowe'. W tym przypadku proponuję zastosować szybszą i bardziej przejrzystą funkcję listy składanej.

mark = [(True, s) if 'anonimowe' in s else (False, s) for s in txt]

64 Rozdział 2 Kup księżke Poleć księżke Poleć księżke Poleć księżke Poleć księżką Poleć księżką Pole

# PROGRAM PARTNERSKI

# 1. ZAREJESTRUJ SIĘ<br>2. PREZENTUJ KSIĄŻKI<br>3. ZBIERAJ PROWIZJĘ

Zmień swoją stronę WWW w działający bankomat!

Dowiedz się więcej i dołącz już dzisiaj! http://program-partnerski.helion.pl

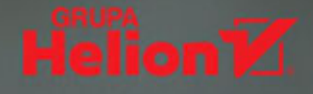

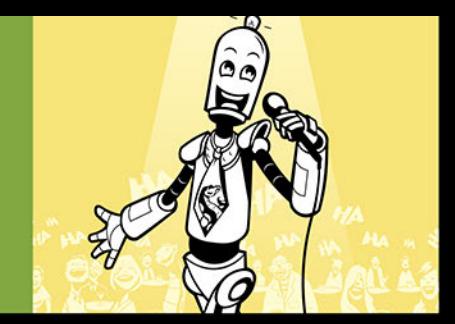

#### ZEN PYTHONA: LICZY SIĘ CZYTELNOŚĆ!

W Pythonie najlepsza jest wyrazistość, zwięzłość i interaktywność kodu. To są właśnie cechy kodu idealnego: każdy bit powinien być dziełem sztuki. Python pozwala na wyrażenie jednej myśli na wiele sposobów. Mistrz programowania zna je wszystkie i w konkretnej sytuacji wybiera ten najbardziej trafny i zwięzły. Rozwiązywanie złożonych problemów programistycznych za pomocą jednego wiersza kodu daje przecież dużą satysfakcje. Osiągniecie tak wyrafinowanych umiejętności wymaga jednak pokonania wielu drobnych trudności, jakie napotyka osoba ucząca się Pythona.

Ta książka ułatwi Ci naukę czytania i pisania zwięzłych, użytecznych instrukcji zajmujących jeden wiersz kodu. Nauczysz się także systematycznie rozkładać dowolny blok kodu na części pierwsze. Stopniowo Twój kod Pythona będzie się stawał piękny, zwięzły i prosty. Znajdziesz tu liczne wskazówki, zapoznasz się też z takimi zagadnieniami jak uczenie maszynowe, podstawy nauki o danych i użyteczne algorytmy. Niejako przy okazji poznasz i zrozumiesz kluczowe pojęcia z dziedziny informatyki i zaczniesz używać zaawansowanych funkcji Pythona, takich jak listy składane, wycinanie, funkcje lambda, wyrażenia regularne, funkcje map i reduce oraz przypisywanie do wycinków.

#### W książce między innymi:

- · stosowanie struktur danych do rozwiązywania rzeczywistych problemów
- · podstawowe funkcjonalności biblioteki NumPy
- statystyki wielowymiarowych tablic danych
- algorytm k-średnich w uczeniu nienadzorowanym
- zaawansowane wyrażenia regularne
- anagramy, palindromy, zbiory potęgowe, permutacje, silnie, liczby pierwsze, ciąg Fibonacciego, zatajanie tekstu, wyszukiwanie i sortowanie algorytmiczne

Dr Christian Mayer jest pasjonatem Pythona. Założył i prowadzi popularną stronę poświęconą Pythonowi (https://blog.finxter.com/). Jego wybitne umiejętności przekazywania wiedzy są doceniane przez tysiące adeptów tego języka programowania. Jest autorem książek z serii "Coffee Break Python".

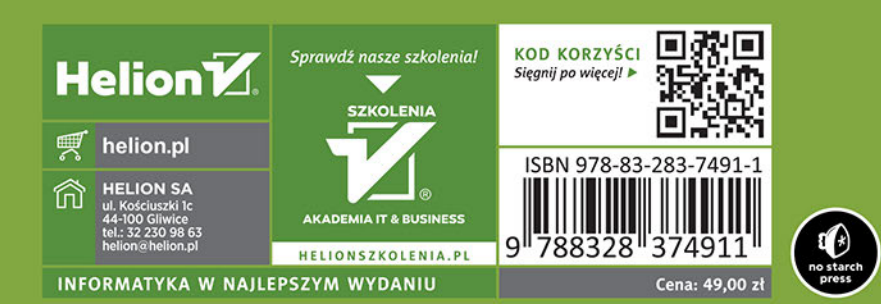